# King Ruttor One george de andlou database templates

## for the digital humanities Dimensions he postback so hepdenthem cliens of the concellary

 $\blacktriangleright$  Data Management **Model Model Linked Data Pattern Pairs Import** 

#### **INUDEGUALI**

#### **Dr. Kaspar Gubler and Joel Zschoge**

Historisches Institut

Länggassstrasse 49

3012 Bern

### **HistData**

**Historical Data in Science** 

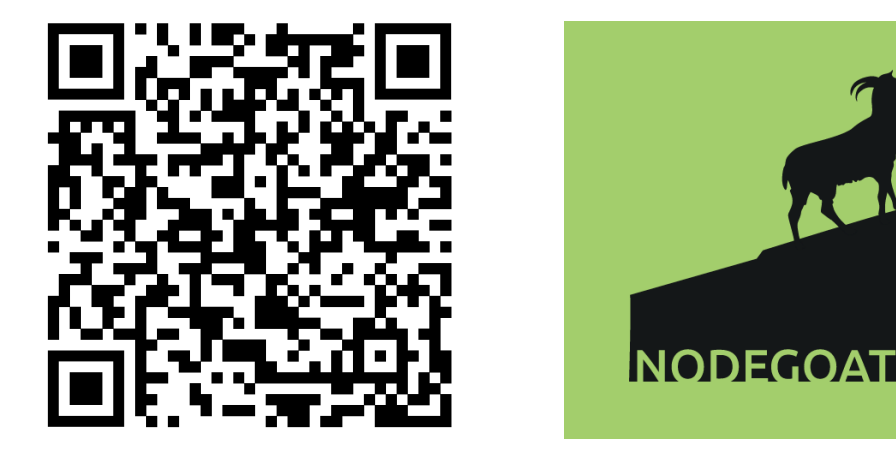

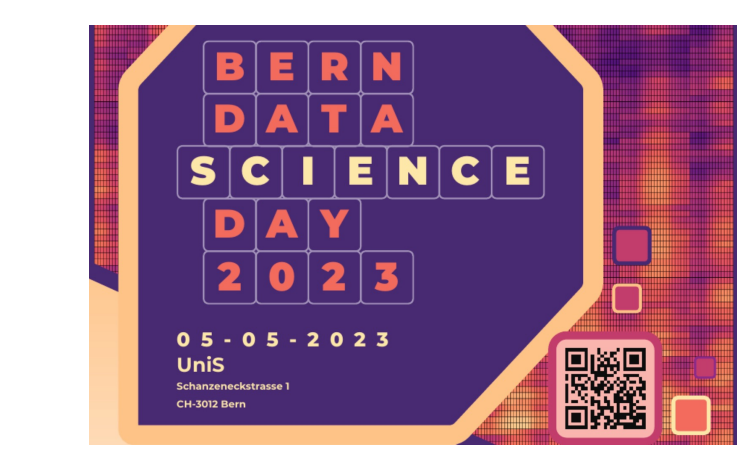

Until now, users had to compile their data models in nodegoat from scratch. Now, with our project, they can access templates for their data models. These templates can be activated easily in the 'Management' area, as can be seen in the picture. After activating a data model, users can immediately start entering data. There are two types of templates: those that only specify the structure of the database and those that already contain a data set. Templates can be created for different disciplines and research questions.

At the faculty, about 90 projects with 170 users are currently using nodegoat for their projects in various disciplines (history, archaeology, English studies, German studies, musicology, theatre studies, etc.). This interdisciplinary usability makes nodegoat an important infrastructure for the humanities, which is currently operated at 34 institutes in 18 countries.

Nodegoat is an open-source research environment run at the Faculty of Humanities of the University of Bern. With nodegoat, students, researchers and teachers carry out their individual data projects. Research data can be managed, visualised and shared with nodegoat (JSON API for importing and exporting data). The project , database templates' simplifies data modelling in nodegoat.

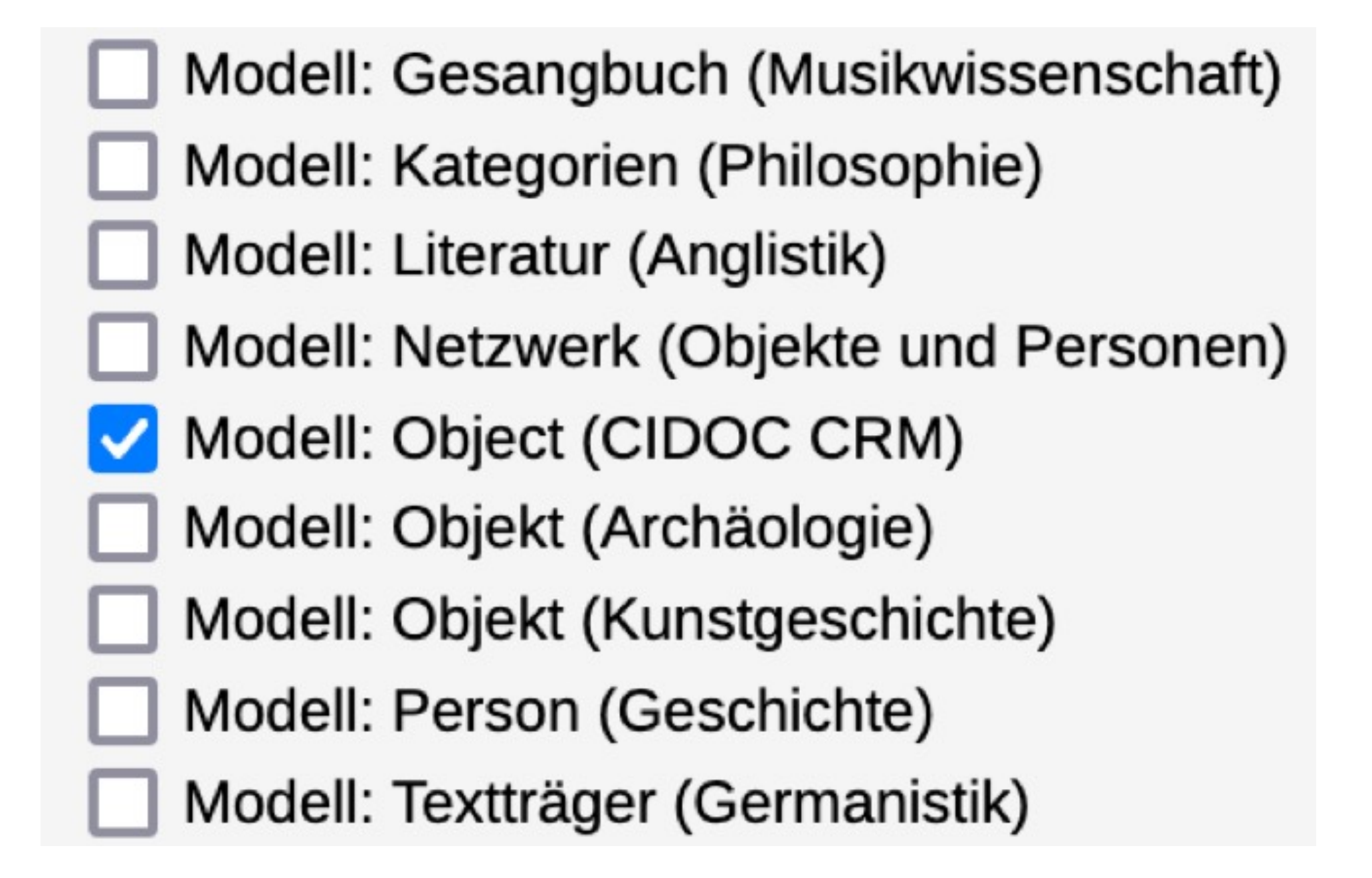